## Comment #91 D2.2

## Missing INRUSH state

## Proposed Remedy:

- 1. In page 150, line 51: Change the exit label name from MDI\_POWER1 to INRUSH
- 2. Delete editor note in page 151 lines 5-6.
- 3. Add to following INRUSH state to Figure 33-33 page 151 line 7 as follows:

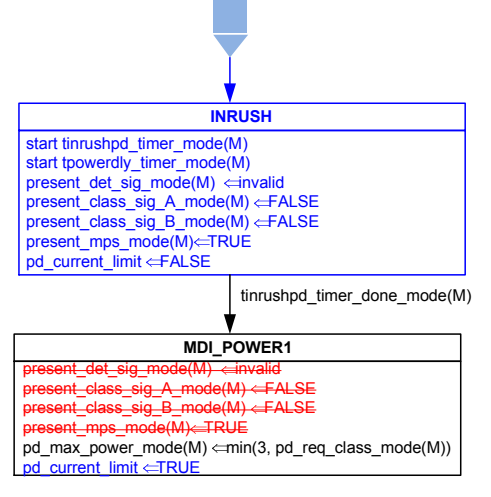

## Add the following variable:

pd\_current\_limit\_mode(M)

Control on Mode M limiting the input current to a value conforming to IInrush PD-2P, as defined in Table 33 -30.

Values:

FALSE: The PD is not required to control the input current. TRUE: The PD is required to control the input current.

Figure 33-33 Cont - adding inrush state. Yair Darshan, January 2017 Rev003.